## **Лабораторная работа**

## **Тема: Создание предметного указателя в MS Word**

*Задание:* 

- *1. Запустить Microsoft Word. Создать новый документ.*
- *2. Ввести с клавиатуры следующий текст:*

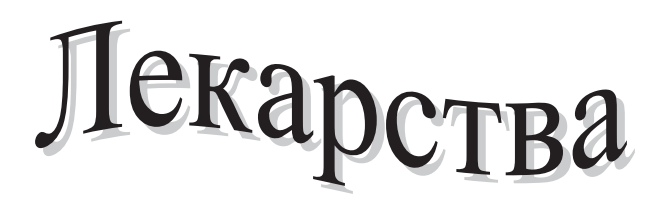

# ¸ Лекарственный препарат

*Лекарственный препарат* — это лекарственное средство в готовом для применения виде. В зависимости от способа обработки лекарственного сырья получают галеновые и новогаленовые препараты. **Галеновые препараты —** это препараты сложного химического состава, полученные из частей растений или тканей животных. Они содержат биологически активные и балластные вещества. К галеновым препаратам относятся настои, отвары, настойки, экстракты, сиропы и др. Новогаленовые препараты — это водно-спиртовые вытяжки из растительного лекарственного сырья, высокой степени очистки с удалением всех балластных веществ. Благодаря такой очистке препараты могут быть введены парентеральным путем.

### $\checkmark$  Списки лекарственных препаратов

Все лекарственные средства с учетом вoзмoжнoго токсического воздействия на организм человека при неправильном их применении подразделяются на три группы. Список этих препаратов представлен в Государственной фармакопее.

К списку  ${\rm A}$  (Venena — яды) отнесены лекарственные средства, назначение, применение, дозирование и хранение которых в связи с высокой токсичностью должны производиться с особой осторожностью. В этот список включены средства, вызывающие наркоманию.

> К списку  $\overline{b}$  (heroica – сильнодействующие) отнесены лекарственные средства, назначение, применение, дозирование и хранение которых должны производиться с предосторожностью в связи с возможными осложнениями при их применении без медицинского контроля.

Третья группа — лекарственные препараты, отпускаемые из аптек без рецептов.

- *3. С помощью клавиши Enter разместите текст документа на пяти страницах.*
- *4. Создайте предметный указатель и разместите его в конце документа.*
- *5. Сохраните документ в рабочей папке под именем Лекарства.doc*

#### *Примечание: Предметный указатель должен включать не менее 10 букв алфавита!*